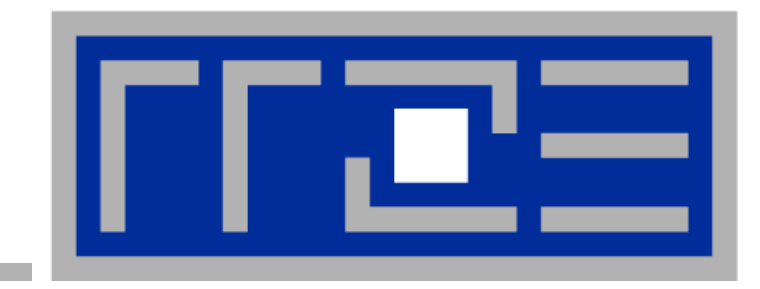

**Hybrid (i.e. MPI+OpenMP) applications** (i.e. programming) on modern (i.e. multi**socket multi-NUMA-domain multi-core mul it -cach li e mu ti-wh ) hi atever) architectures: tectures: Things to consider**

**Georg Hager Holger Stengel Gerhard WelleinMarkus Wittmann**

**Jan Treibig**

**Erlangen Regional Computing Center (RRZE) SIAM PP10, MS45 February 26th, 2010**

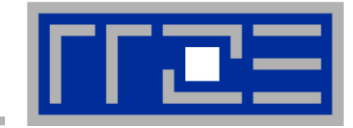

### **Common lore:**

**"An OpenMP+MPI hybrid code is never faster than a pure MPI code on the same hybrid hardware, except for obvious cases"**

**Our statement:** 

### **"You have to compare apples to apples, i.e. the best hybrid code to the best pure MPI code code"**

Needless to say, both may require significant optimization effort.

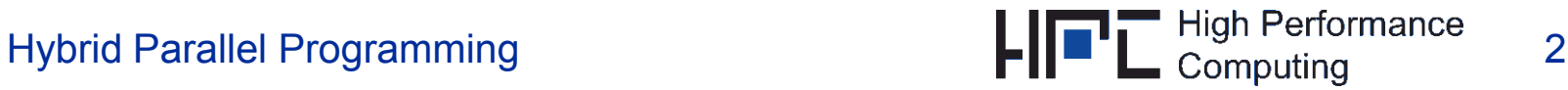

# **Outline**

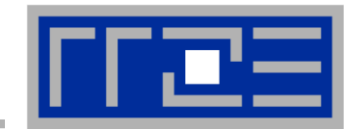

### **Hybrid programming benefits and taxonomy**

- Vector mode, task mode
- Thread-core mapping

#### Г **"Best possible" MPI code**

- $\blacksquare$  Rank-subdomain mapping
- Overlapping computation and communication via non-blocking MPI
- Overlapping cross-node and intra-node communication

### **"Best possible" OpenMP code**

- Cache re-use
- **Synchronization overhead**
- ccNUMA page placement

#### П **"Best possible" MPI+OpenMP hybrid code**

- True comm/calc overlap
- **Load distribution issues** Load distribution
- ccNUMA and task mode

**To see it all, visit one of the hybrid tutorials at SC, ISG, High Performance**<br>02/26/2010 Hybrid Parallel Programming

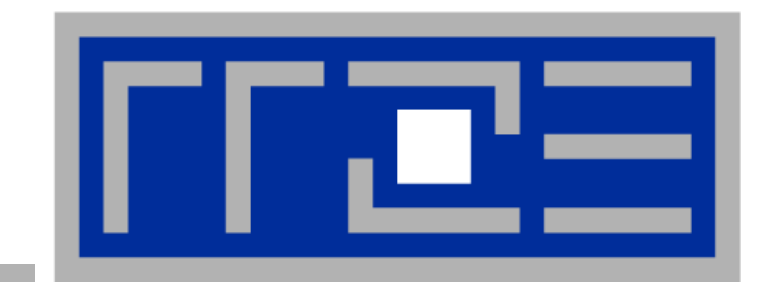

# **Hybrid taxonomy and possible benefits**

### **Taxonomy of hybrid "modes":** *Several OpenMP threads per MPI process*

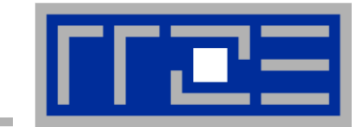

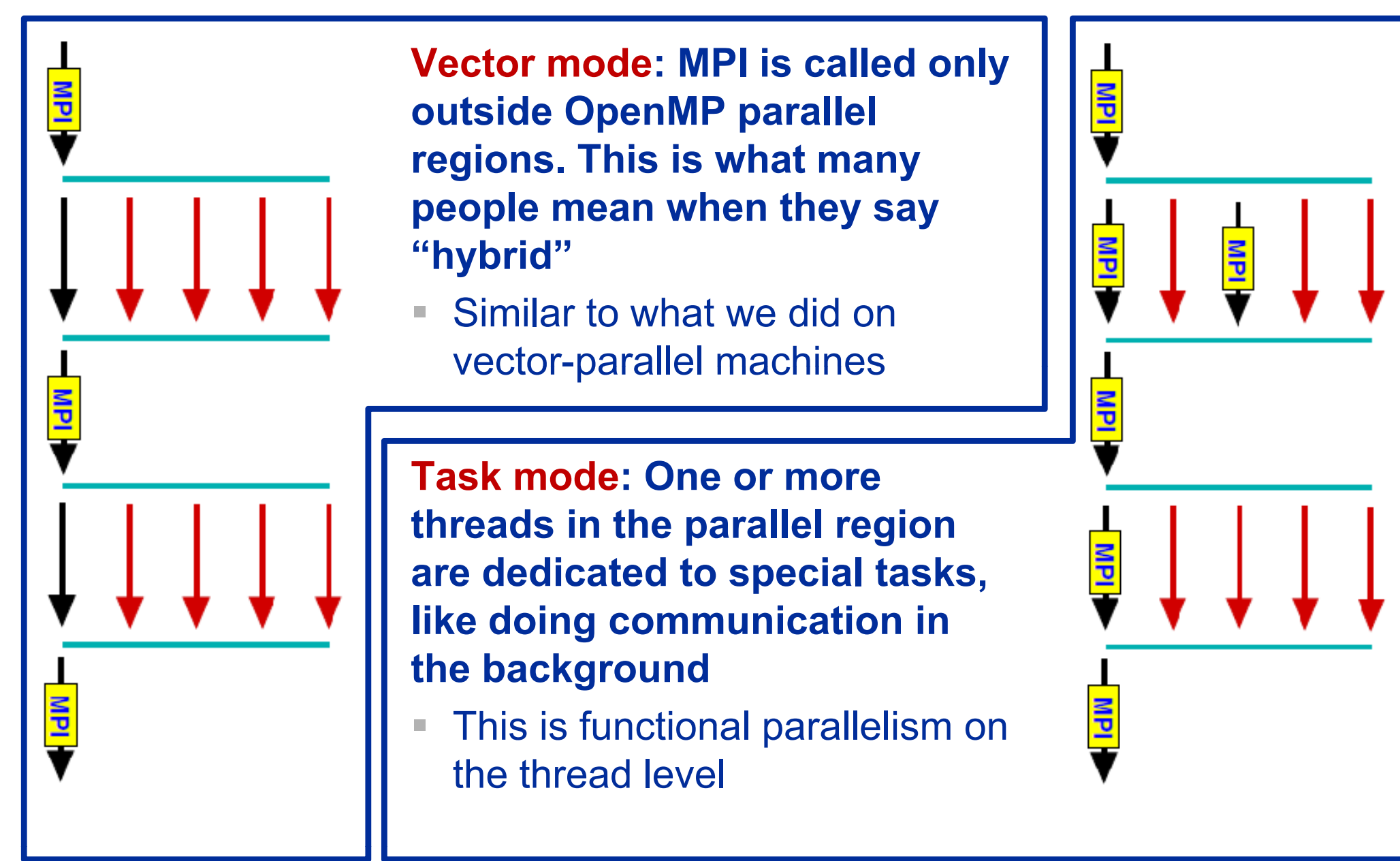

*Models on Hybrid Architectures*. Int. J. High Perf. Comp. Appl. 17(1), 49-62 (2003) **R. Rabenseifner and G. Wellein,** *Communication and Optimization Aspects of Parallel Programming* 

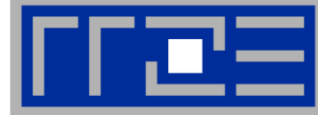

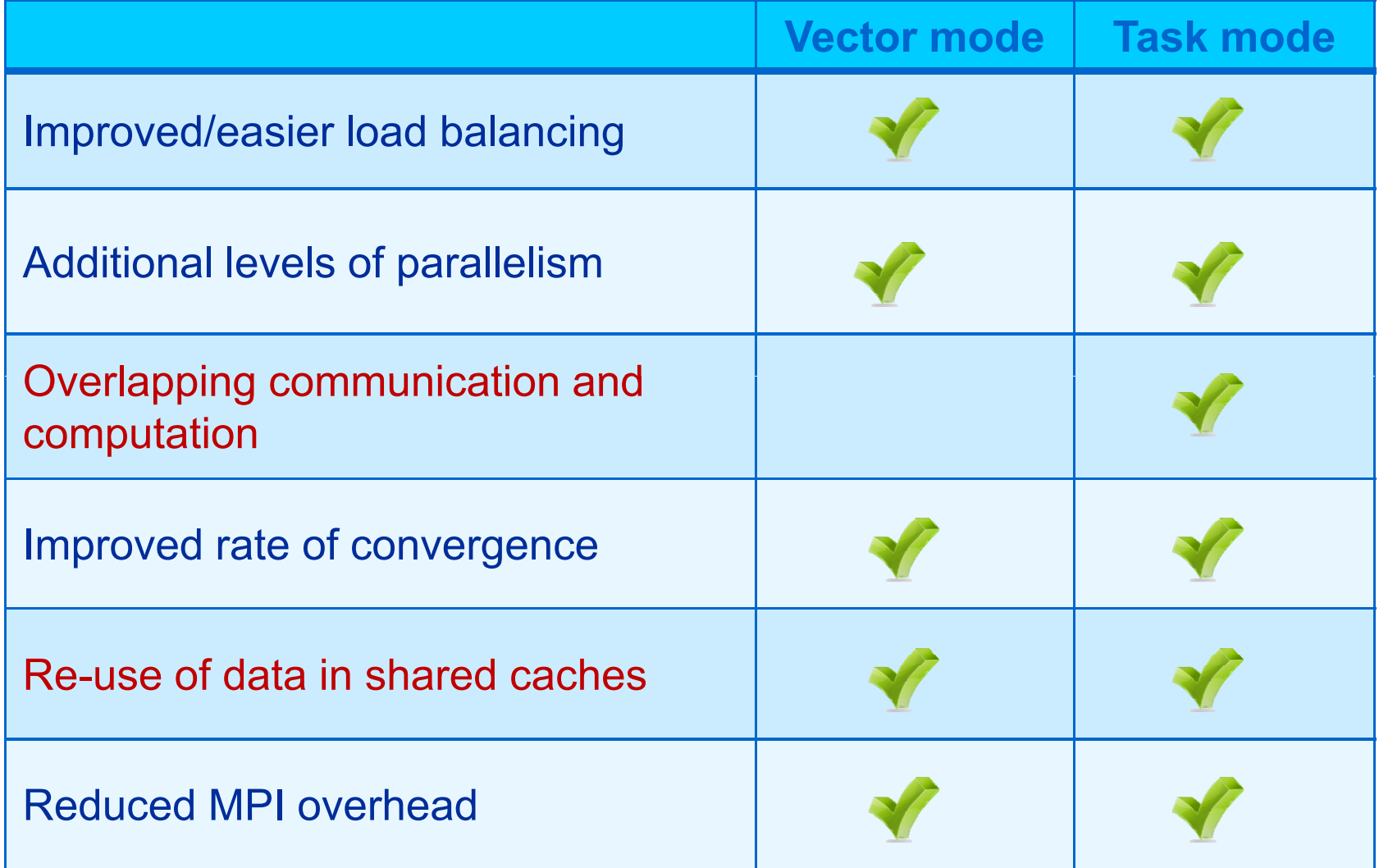

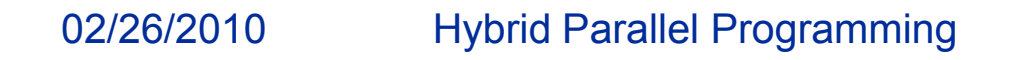

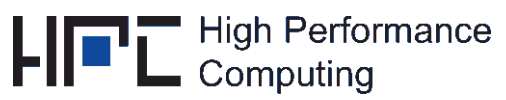

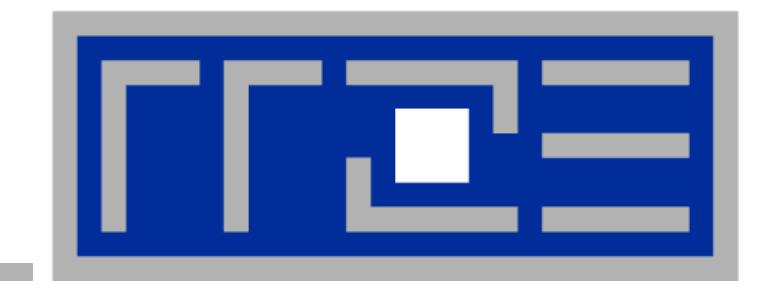

# **Hybrid mapping choices on current harware**

# **Topology ("mapping") choices with MPI+OpenMP**

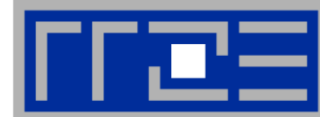

**One MPI process per node**

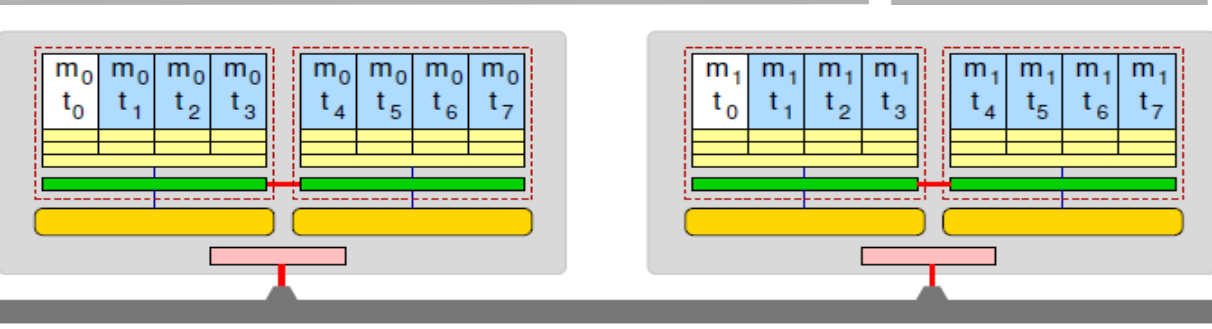

### **One MPI process per socket**

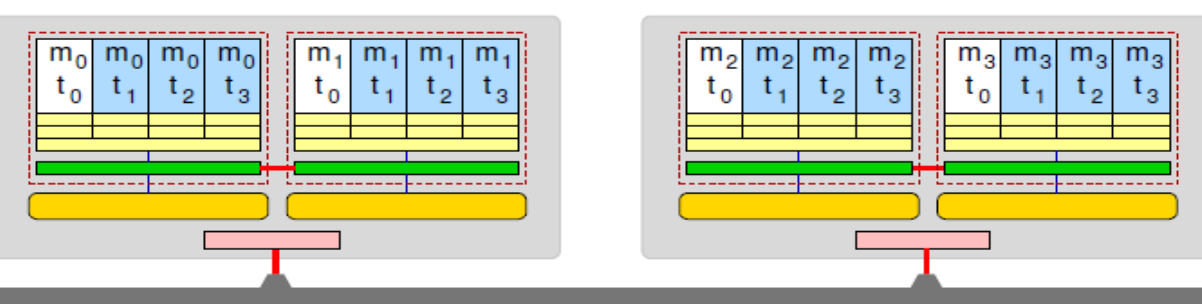

**OpenMP threads pinned "round robin" across cores in node**

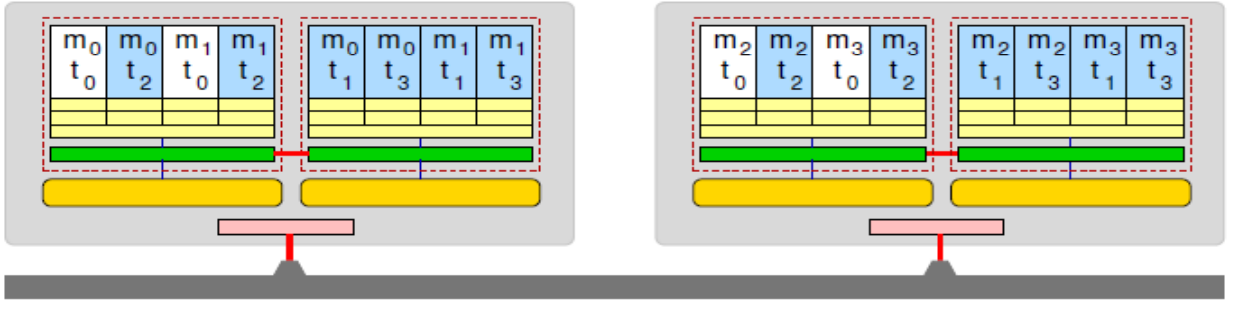

**Two MPI processes per node**

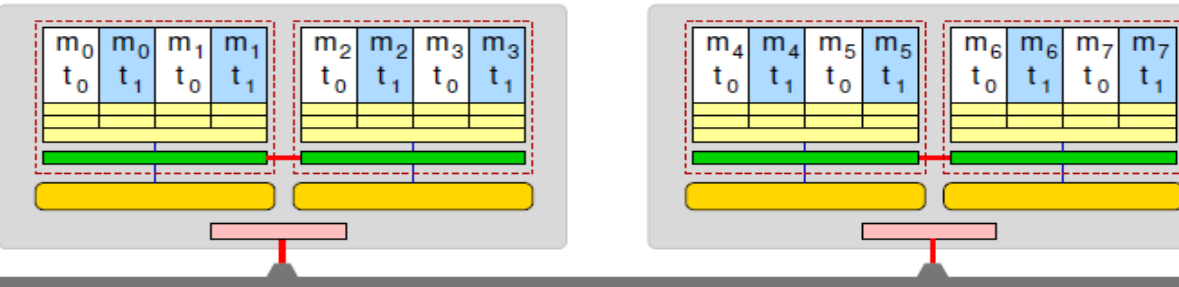

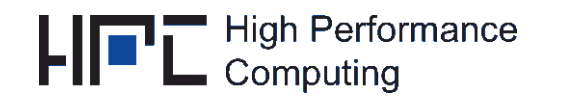

# **How do we figure out the topology?**

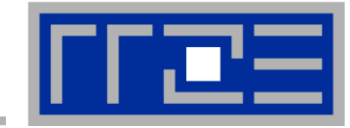

- **… and how do we enforce the mapping?**
- $\mathbb{R}^n$ **Compilers and MPI libs may give you ways to do that**
- Г **But LIKWID supports all sorts of combniations:**

**LikeIKnewWhatI'mDoing**

**Open source tool collection (developed at RRZE):**

**http://code.google.com/p/likwid**

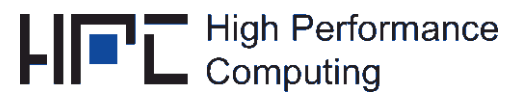

# **Likwid Tool Suite**

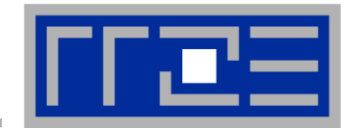

### **Command line tools for Linux:**

- **E** easy to install
- works with standard linux 2.6 kernel
- simple and clear to use
- supports Intel and AMD CPUs

#### П **Current tools:**

- **Iikwid-topology: Print thread and cache topology**
- **Iikwid-pin: Pin threaded application without touching code**
- **Iikwid-perfCtr: Measure performance counters**
- likwid-features: View and enable/disable hardware prefetchers

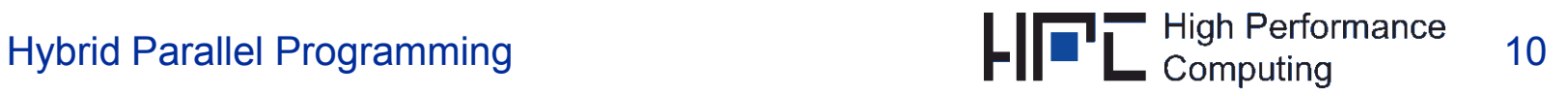

# **likwid-topology – Topology information**

- **Based on cpuid information**
- $\mathbb{R}^n$  **Functionality:**
	- **Neasured clock frequency**
	- Thread topology
	- $\Box$ Cache topology
	- $\blacksquare$ Cache parameters (-c command line switch)
	- ASCII art output (-g command line switch)
- $\sim$  **Currently supported:**
	- Intel Core 2 (45nm + 65 nm)
	- **Intel Nehalem**
	- **AMD K10 (Quadcore and Hexacore)**
	- **AMD K8**

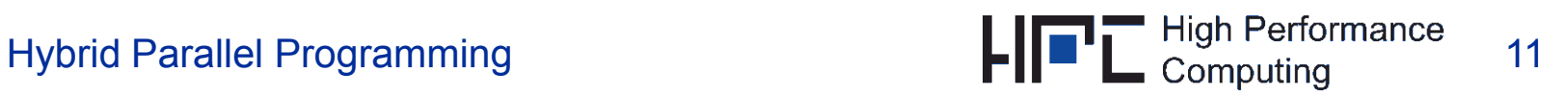

### **Output of likwid-topology**

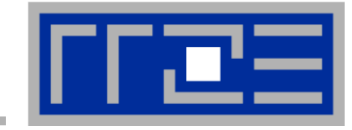

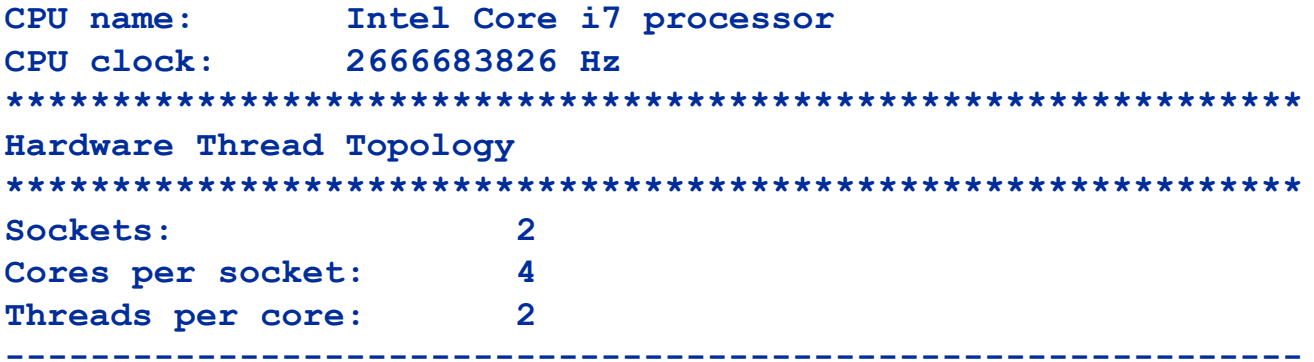

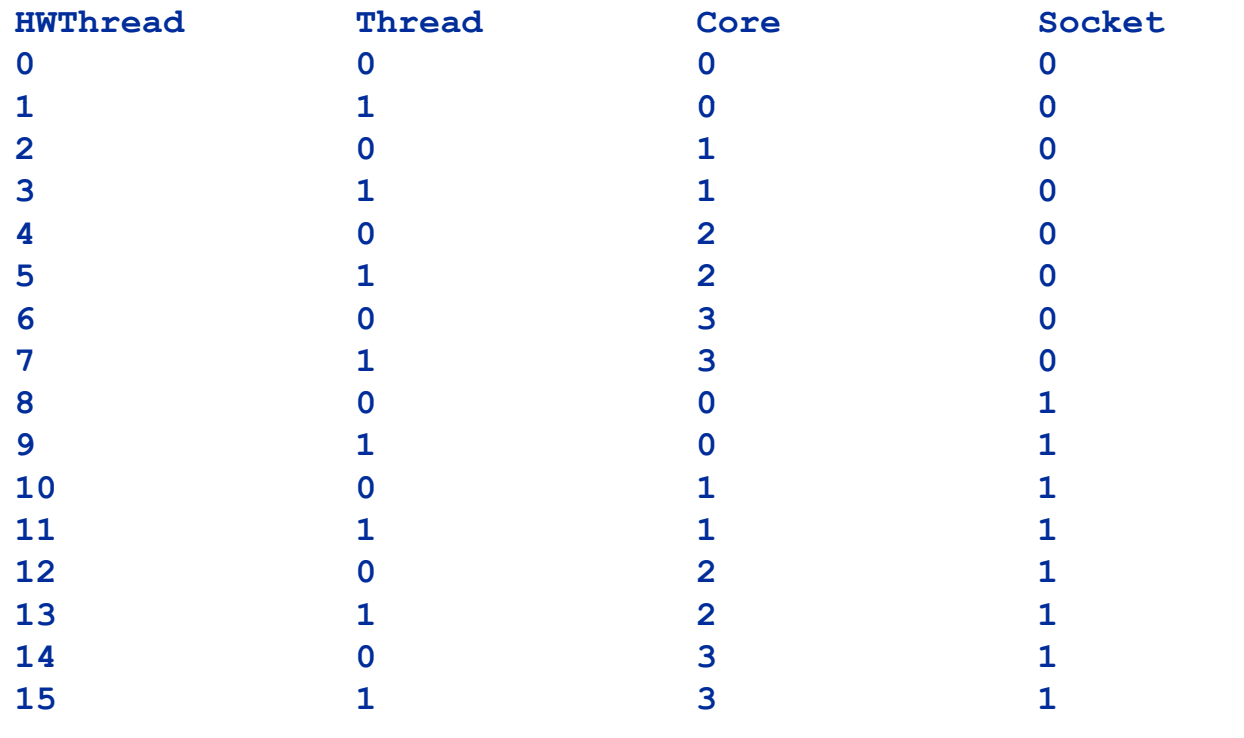

**-------------------------------------------------------------**

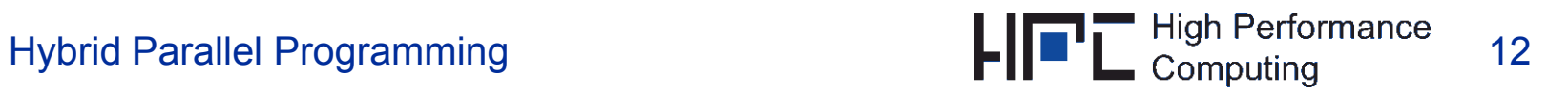

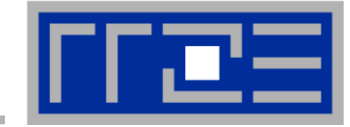

```
Socket 0: ( 0 1 2 3 4 5 6 7 )
Socket 1: ( ) 8 9 10 11 12 13 14 15 )
  -------------------------------------------------------------*************************************************************Cache Topology
*************************************************************Level: 1Size: 32 kBCache groups: ( 0 1 ) ( 2 3 ) ( 4 5 ) ( 6 7 ) ( 8 9 ) ( 10 11 ) ( 12 13 ) ( 14 15 )
-------------------------------------------------------------Level: 2Size: 256 kBCache groups: ( 0 1 ) ( 2 3 ) ( 4 5 ) ( 6 7 ) ( 8 9 ) ( 10 11 ) ( 12 13 ) ( 14 15 )
-------------------------------------------------------------Level: 3\mathbf{3}Size: 8 MBCache groups: ( 0 1 2 3 4 5 6 7 ) ( 8 9 10 11 12 13 14 15 )
-------------------------------------------------------------
```
#### $\sim$ **… and also try the ultra-cool -g option!**

02/26/2010

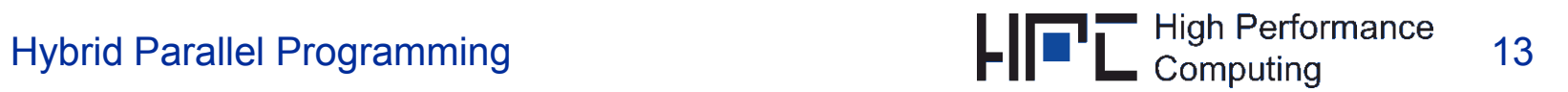

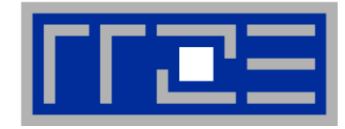

- **Inspired and based on ptoverride (Michael Meier, RRZE) and taskset**
- **Pins process and threads to specific cores without touching code**
- $\mathcal{L}_{\mathcal{A}}$ **Directly supports pthreads, gcc OpenMP, Intel OpenMP**
- Г **Allows user to specify skip mask (hybrid)**
- П **Based on combination of wrapper tool together with overloaded pthread library**
- **Can also be used as replacement for taskset**
- Г **Configurable colored output**
- П **Usage:**
	- **likwid-pin -c 0,2,4-6 ./myApp parameters**
	- **mpirun likwid-pin -s 0x3 -c 0,3,5,6 ./myApp parameters**

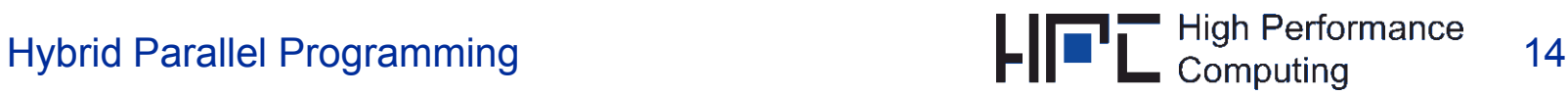

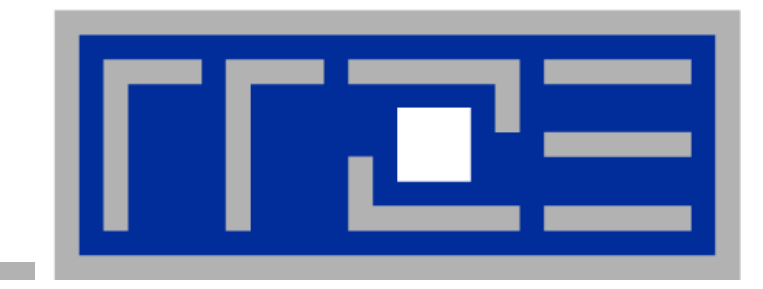

# **MPI:Common problems (beyond the usual…)**

**Rank-subomain subomainmapping**

**Overlapping computation with communication**

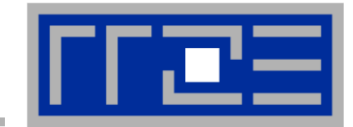

### **Example: Stencil solver with halo exchange**

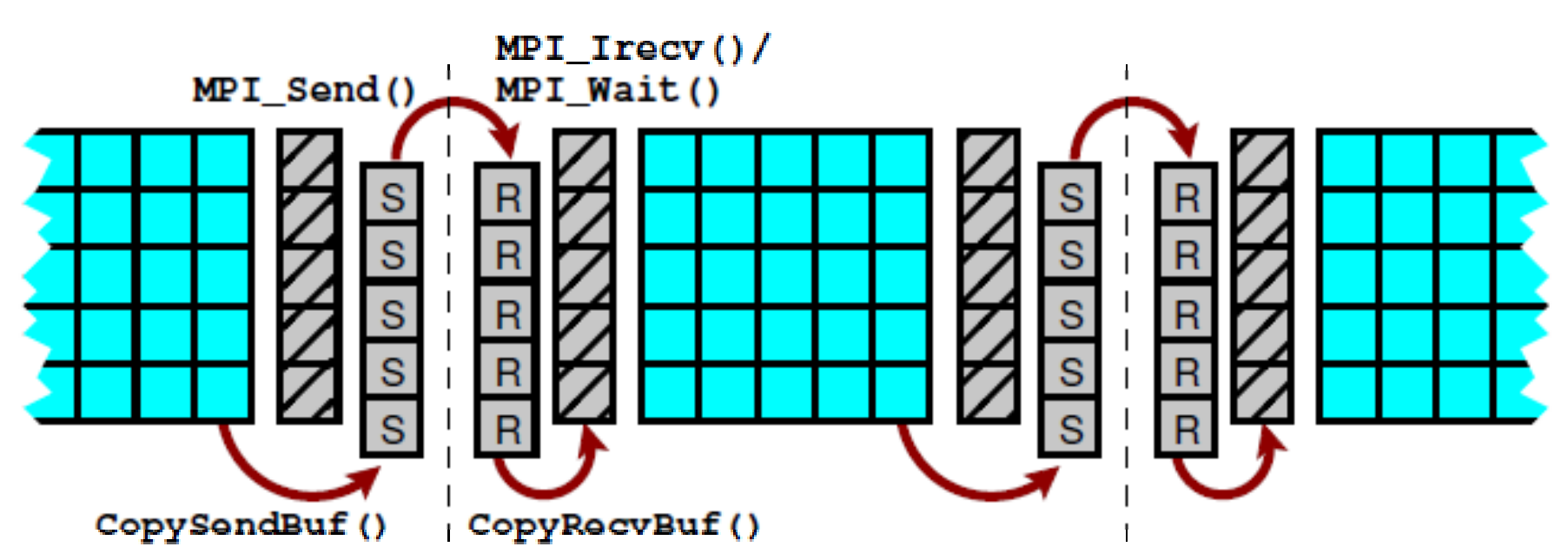

- **Goal: Reduce cross-node (CN) halo traffic**
- ■ **Subdomains exchange halo with neighbors**
	- ■Populate a node's ranks with "maximum neighboring" subdomains
	- ■This minimizes a node's CN communication surface

#### ■■ Shouldn't MPI\_CART\_CREATE (w/ reorder) take care of this for me?

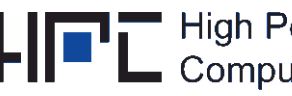

#### **MPI rank-subdomain mapping:**

*3D stencil solver – theory*

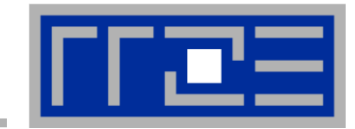

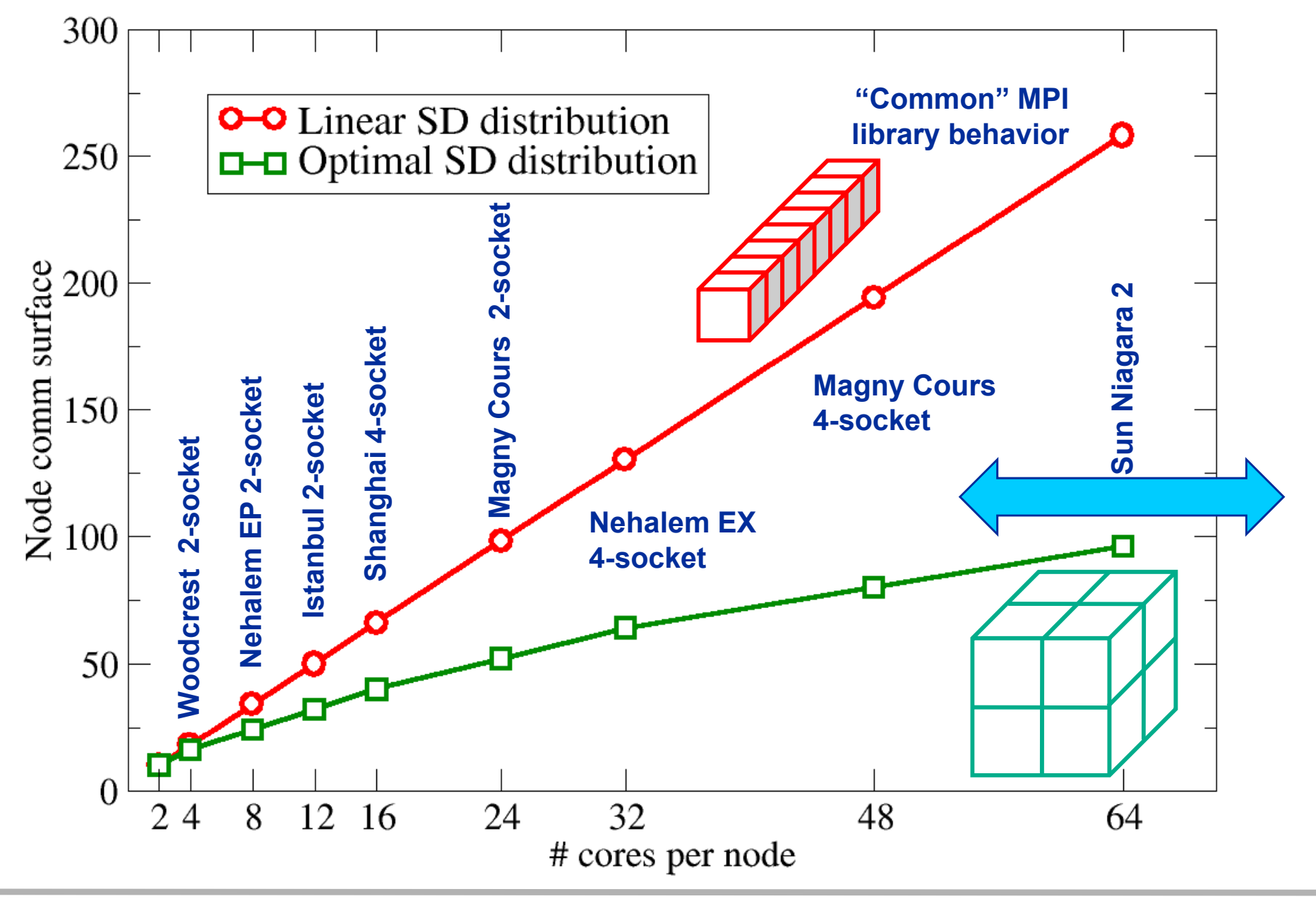

### **MPI rank-subdomain mapping:**

*3D stencil solver – measurements for 8ppn and 4ppn GBE vs. IB*

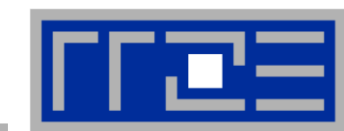

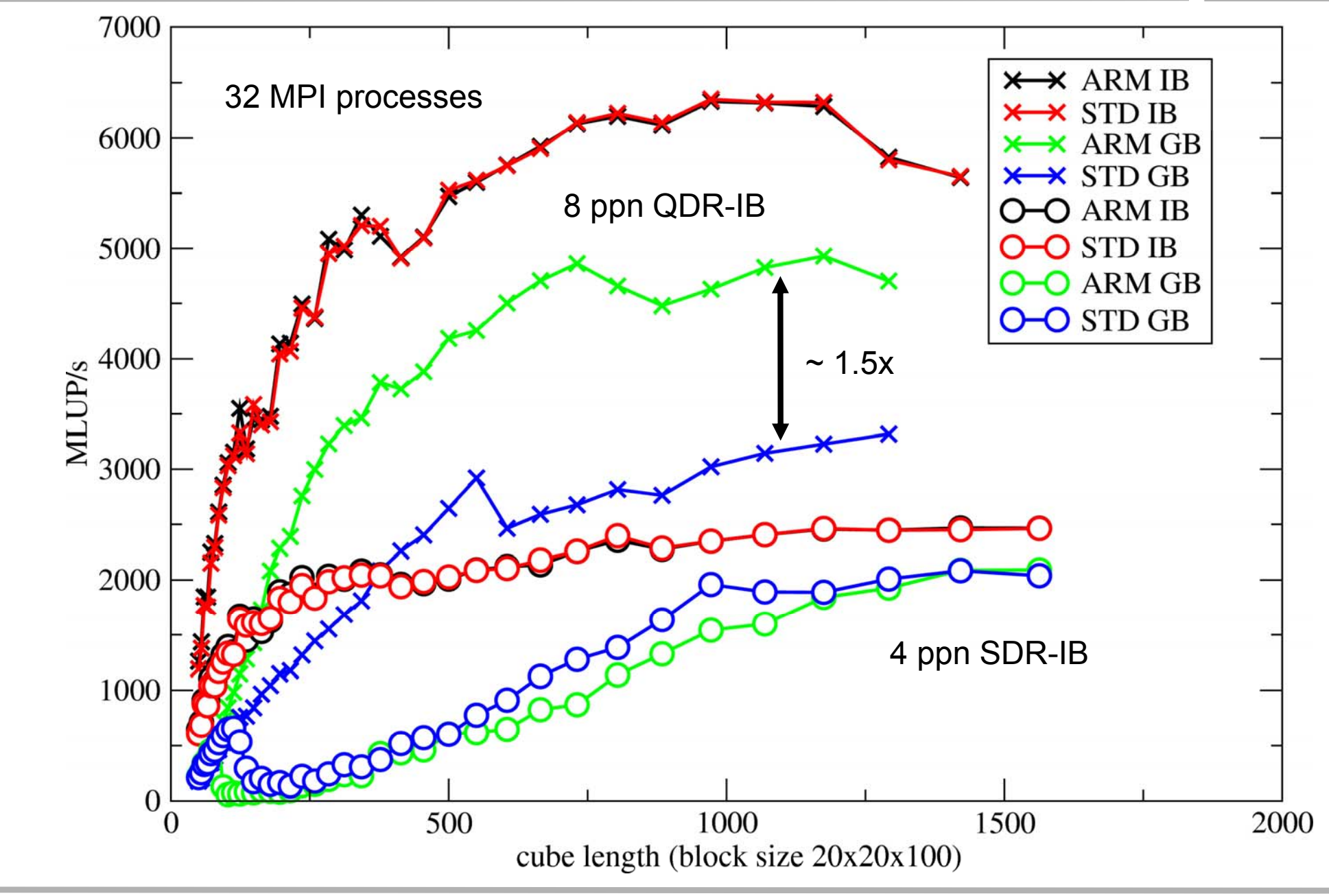

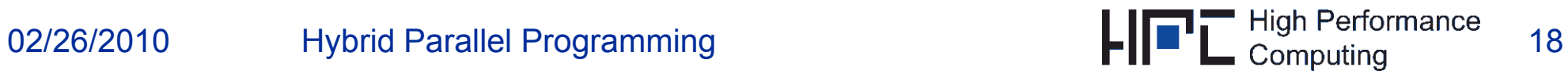

### **Overlap of computation and non-blocking MPI:** *A simple test*

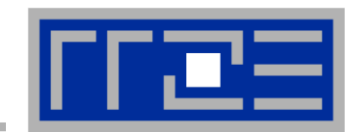

- $\mathcal{L}_{\mathcal{A}}$ **CN communication buffer buf: 80 MB**
- $\mathcal{L}_{\mathcal{A}}$ **do\_work() does intra-register work for some amount of time**

```
MPI_Barrier(MPI_COMM_WORLD);
if( a 0) { r
ank==0)

   stime = MPI_Wtime();
   MPI_Irecv/Isend(buf,bufsize,MPI_DOUBLE,1,0,MPI_COMM_WORLD,request);
   delayTime = do_work(Length);
   MPI_Wait(request,status);
   etime = MPI_Wtime();
   cout << delayTime << " " << etime-stime << endl;
} else {
   MPI_Send(buf,bufsize,MPI_DOUBLE,0,0,MPI_COMM_WORLD);
}
MPI_Barrier(MPI_COMM_WORLD);
```
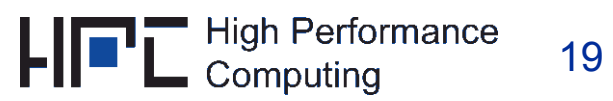

#### **Overlap of computation and non-blocking MPI:** *Results for different MPI versions*

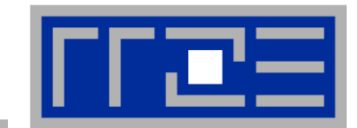

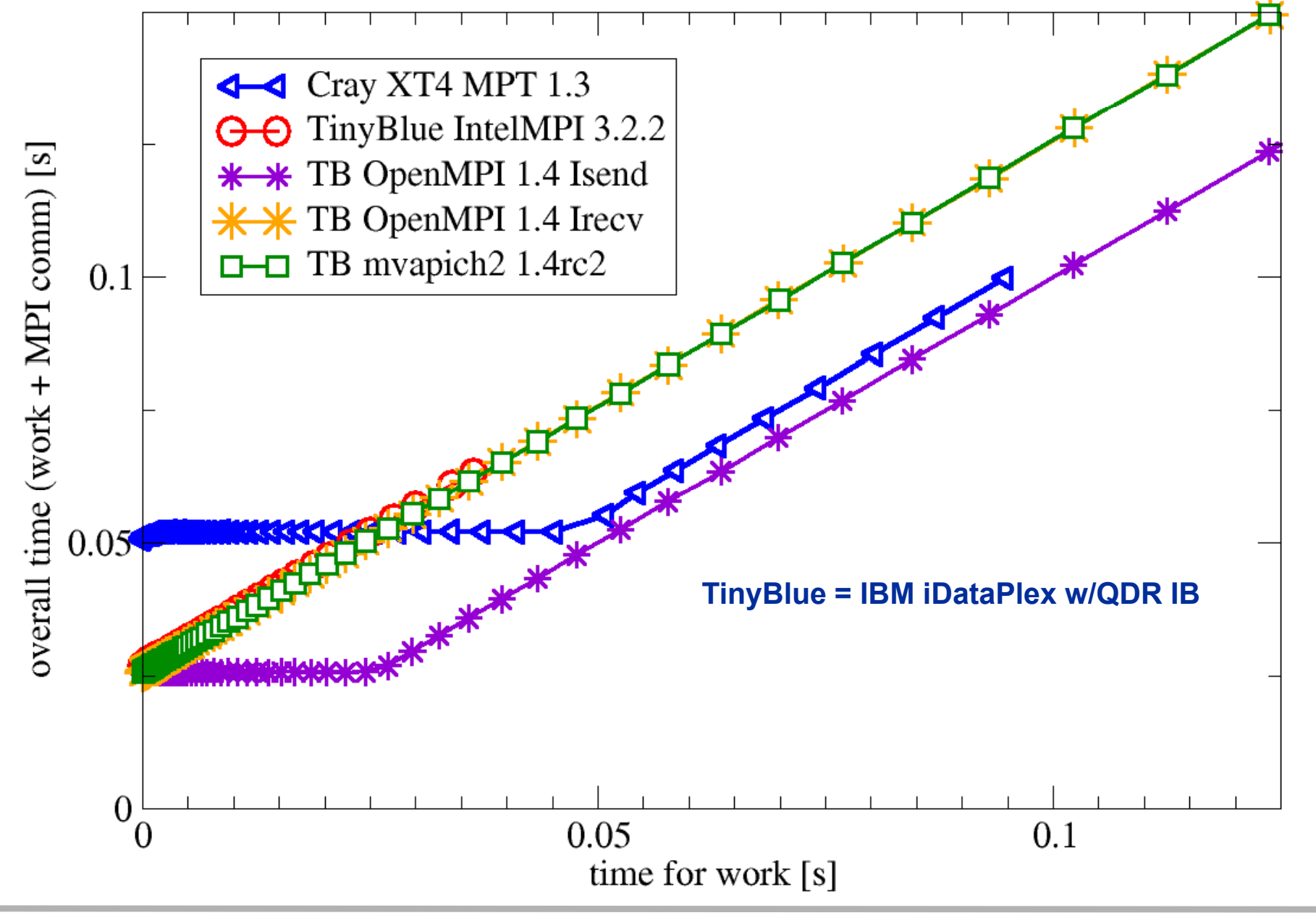

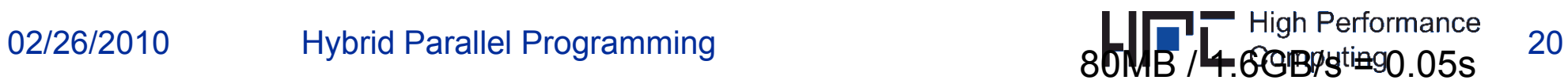

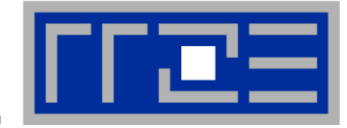

- Г **MPI may not do the best it could when mapping your ranks to your subdomains**
	- Even if all it would take is to know how many processes run on a node
- Г **MPI may not provide truly asynchronous communication with nonblocking point -to -point calls point**
	- **Very common misconception**
	- $\blacksquare$ Check your system using low-level benchmarks
	- $\blacksquare$  $\blacksquare$  Task mode hybrid can save you  $\odot$

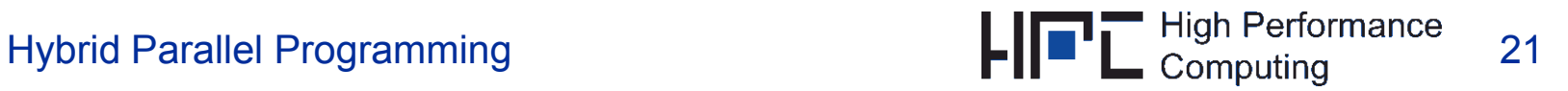

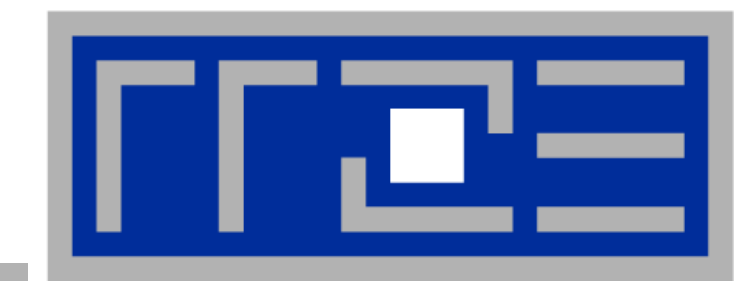

# **A word about barrier overhead in general…**

**J . Treibig Treibig, G Hager and G G. G G. Wellein Wellein:** *Multi-core architectures: Complexities of performance prediction and the impact of cache cache topology* **. To appear.**

**http://arxiv org/abs/0910 4865 http://arxiv.org/abs/0910.4865**

### **Thread synchronization overhead**  *pthreads vs. OpenMP vs. Spin loop*

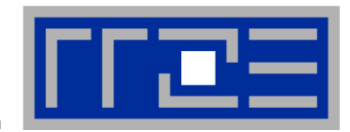

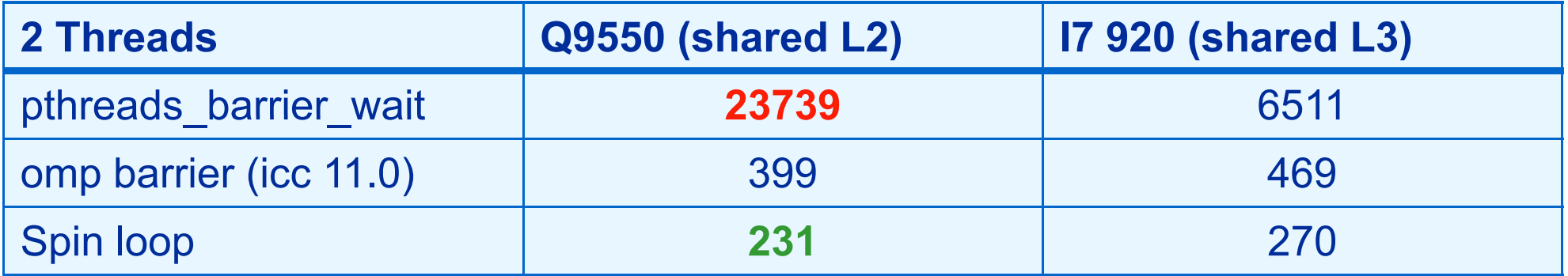

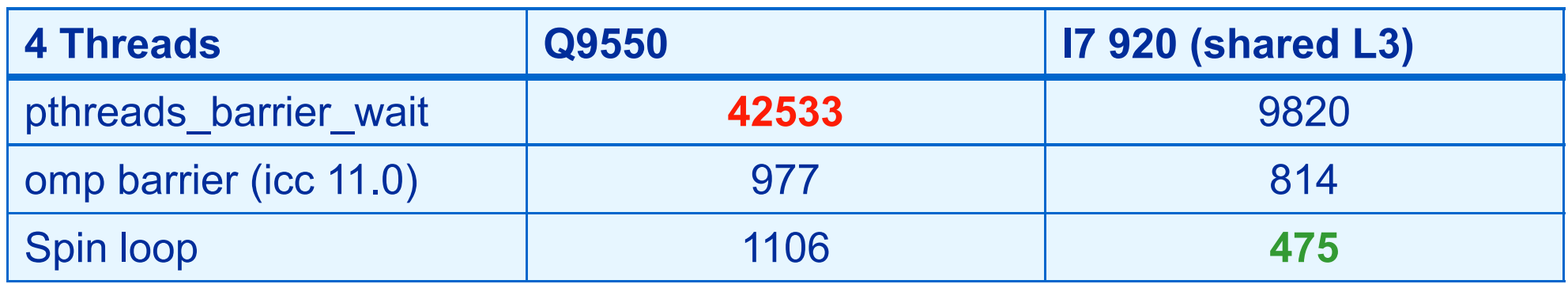

pthreads  $\rightarrow$  OS kernel call

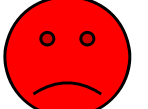

Spin loop does fine for shared cache sync

OpenMP & Intel compiler

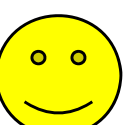

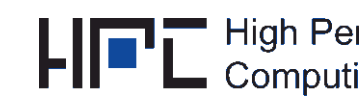

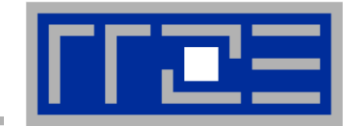

#### gcc obviously uses pthreads barrier to for OpenMP barrier.

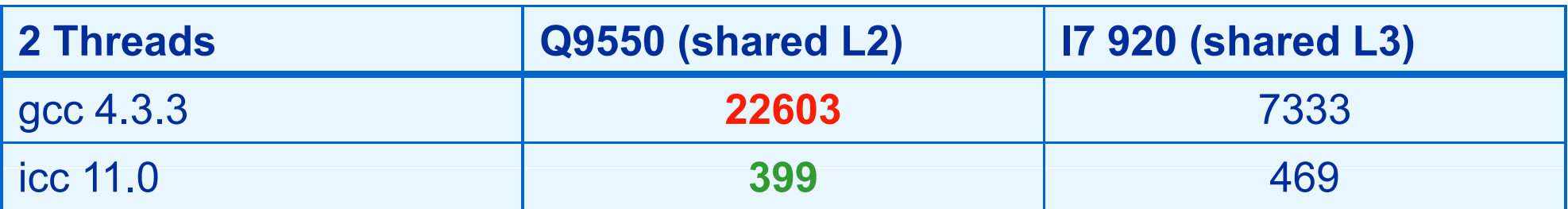

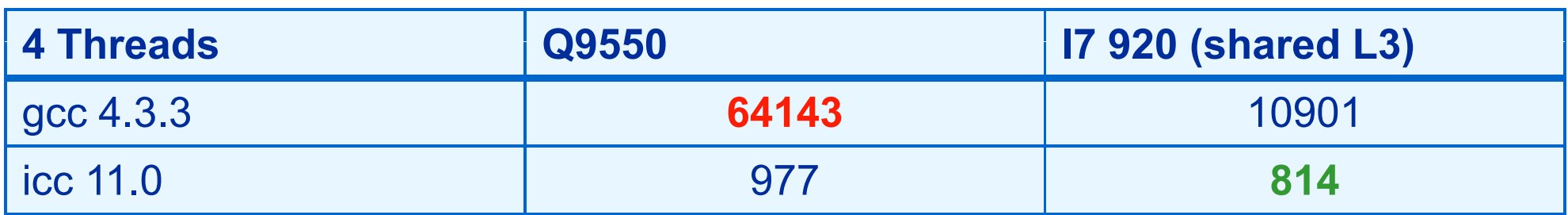

Correct pinning of threads:

- Manual pinning in source code or
- likwid -pin: **http://code.google.com/p/likwid/**
- Prevent icc compiler from pinning  $\rightarrow$  KMP\_AFFINITY=disabled

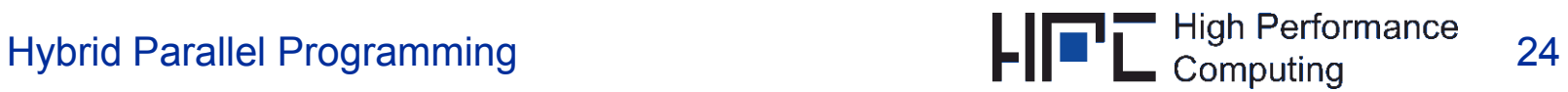

#### **Thread synchronization overhead**

### *Topology influence*

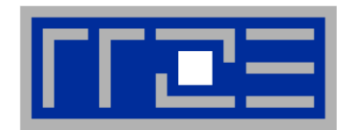

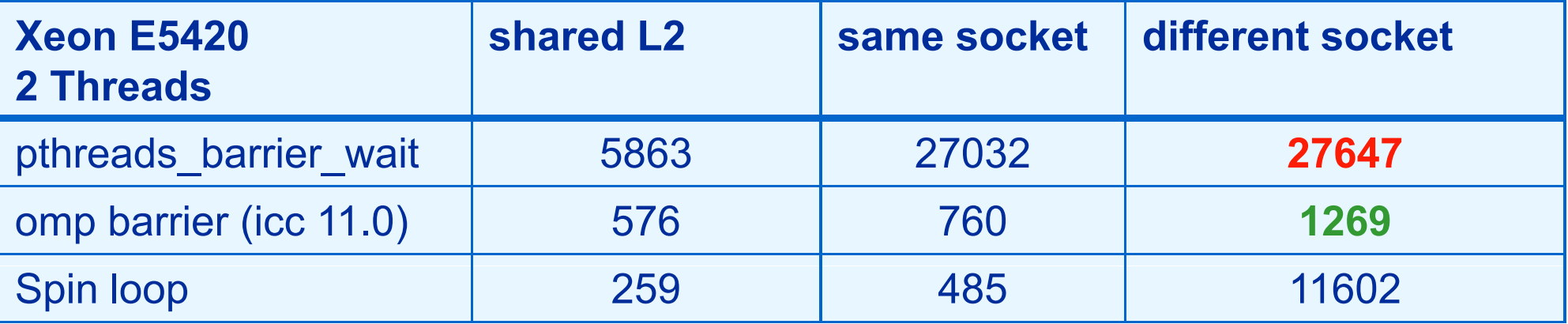

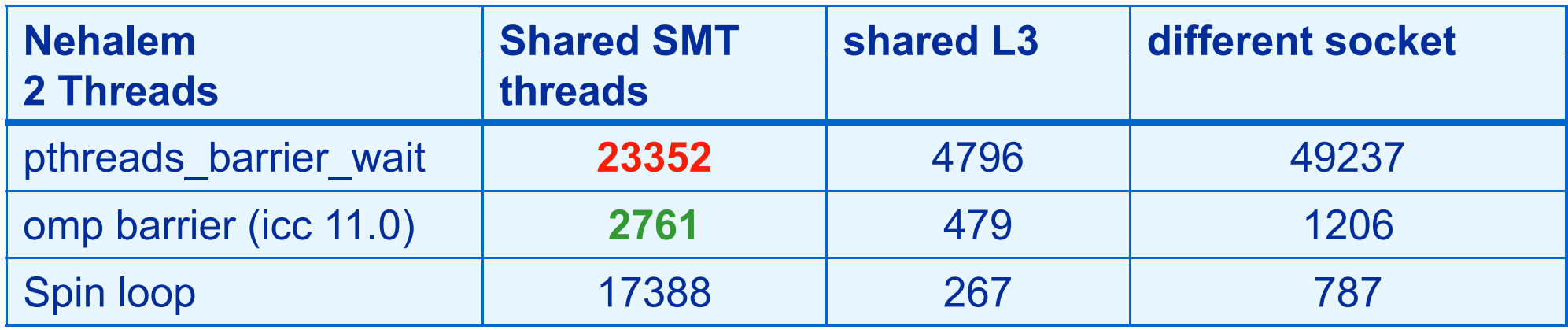

- Spin waiting loops are not suited for SMT
	- Well known for a long time…
- Roll-your-own barrier may be better than compiler, but take care

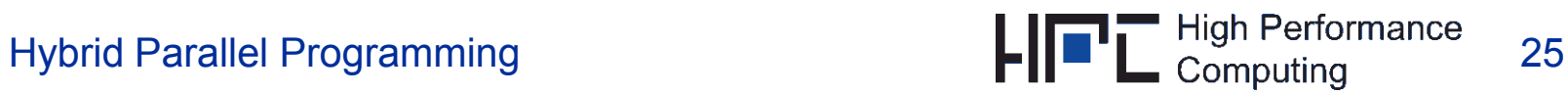

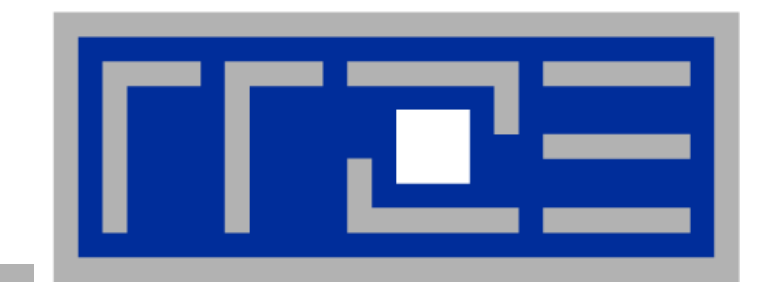

### **Hybrid task mode in action**

### **… and when it makes sense to consider it at all**

# **MPI/OpenMP Parallelization – 3D Jacobi**

- $\mathbb{R}^n$ **Cubic 3D computational domain with periodic BCs in all directions**
- $\mathcal{C}$ **Use single -node IB/GE cluster with one dual -core chip per node**
- $\mathbb{R}^n$ **Homogeneous distribution of workload, e.g. on 8 procs**

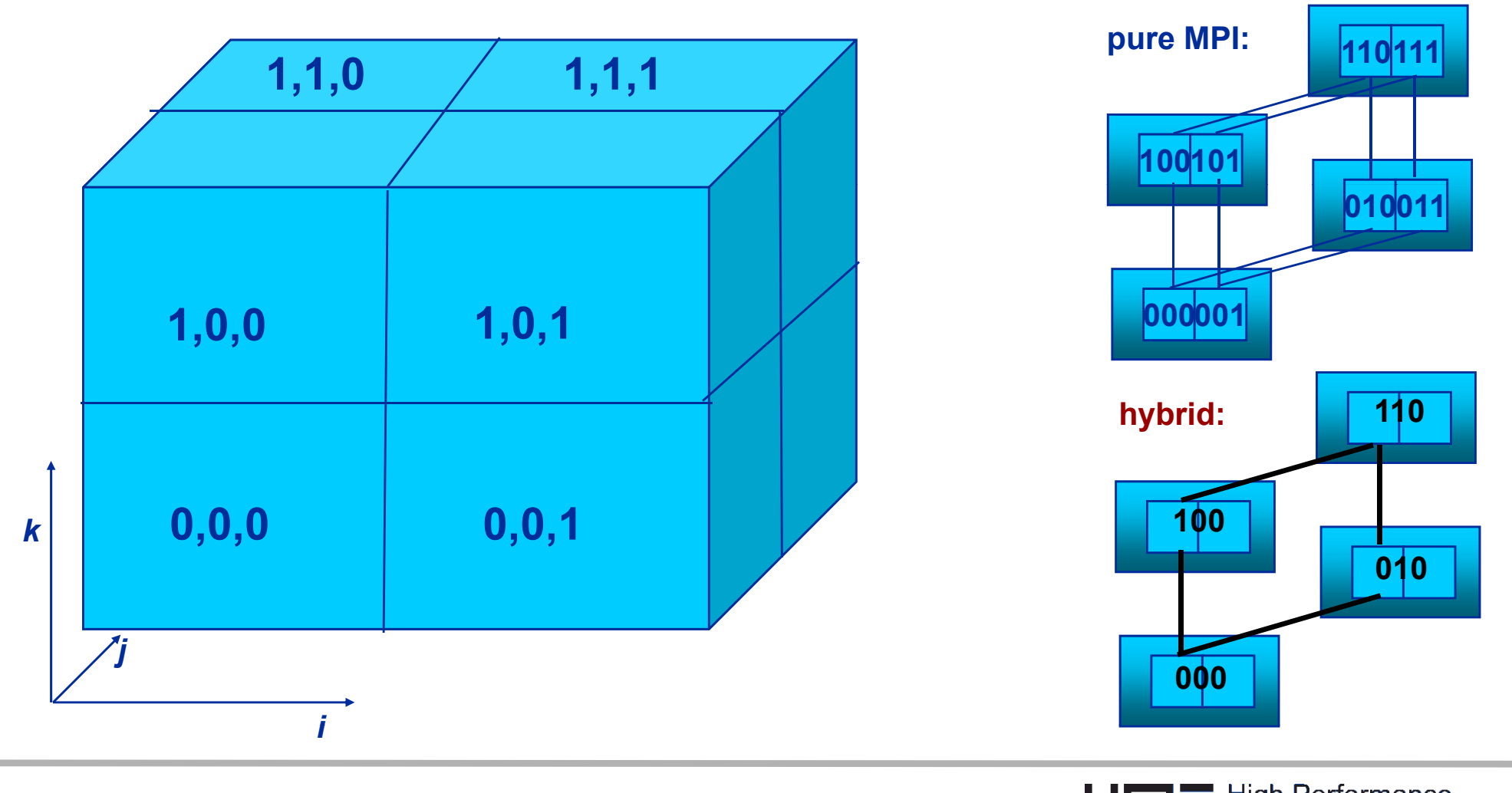

02/26/2010

#### **Performance Data for 3D MPI/hybrid Jacobi**

*Strong scaling, N 3 = 480 3*

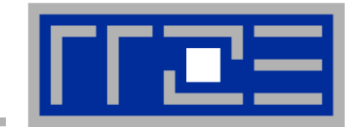

### **Hybrid: Thread 0: Communication + boundary cell updates Thread 1: Inner cell updates**

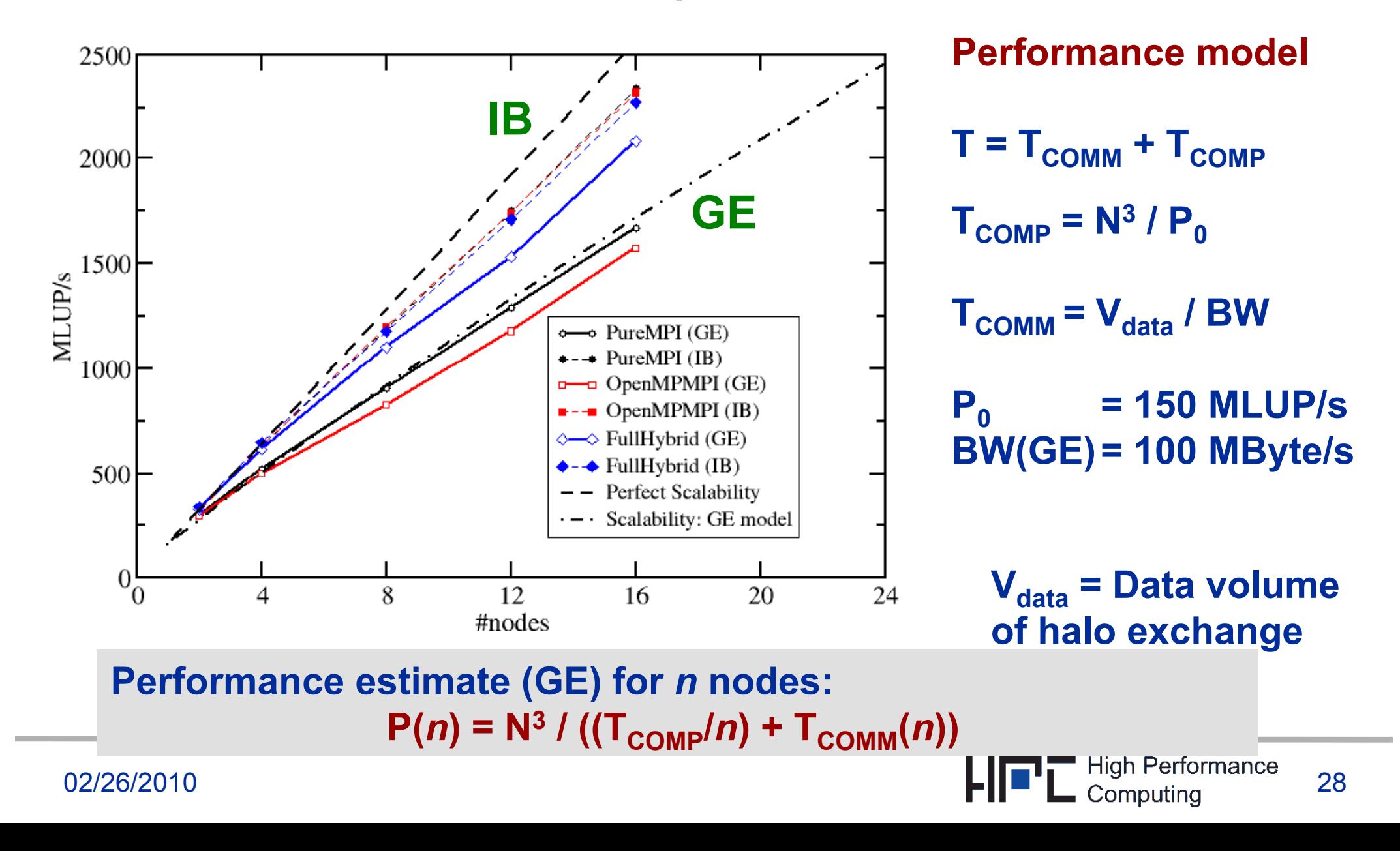

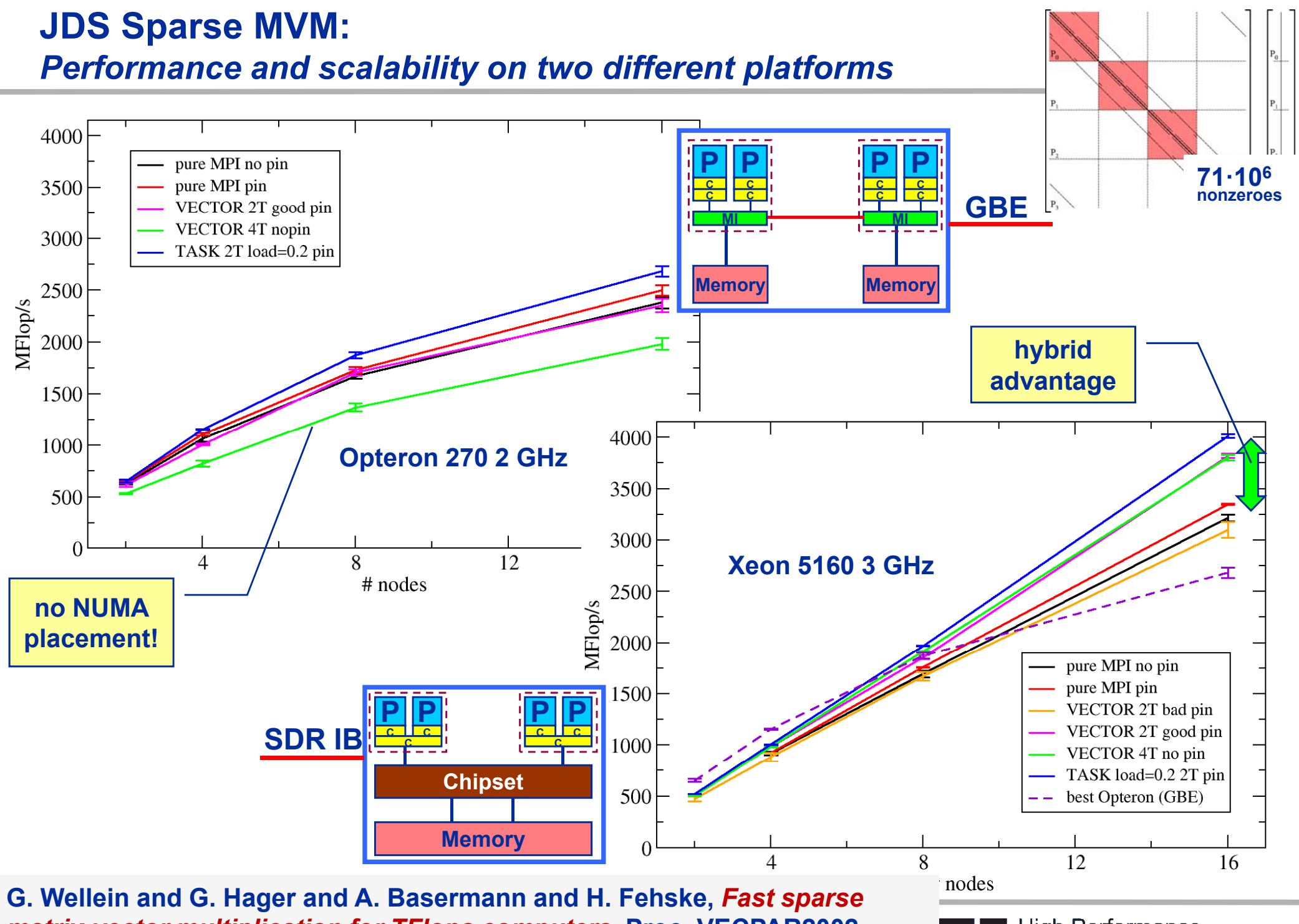

02/26/2010 29 *matrix-vector multiplication for TFlops computers***. Proc. VECPAR2002, LNCS 2565**

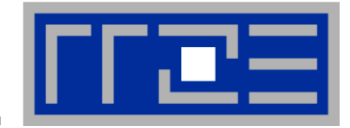

- **How do you distribute loop iterations if one thread of your team is missing?**
	- Straightforward answer: Use nested parallelism

```
#pragma omp parallel num threads num_threads(2)
{
  if(!omp_get_thread_num()) {
    // do comm thread stuff here
  }
  else {
    #pragma omp parallel num_threads(7)
    {
      #pragma omp for
      // do work threads stuff here
    }
  }
}
```
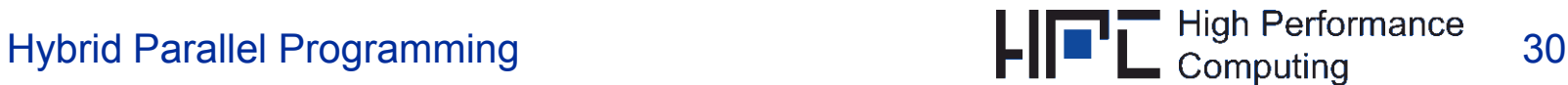

### **However…**

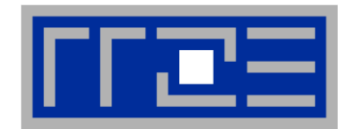

- **Nested parallelism must be supported by the compiler** 
	- Probably less of a problem today
- **You don't know what actually happens when starting a new team**
	- ccNUMA page placement?
	- Thread-core affinity?

#### Г **Alternatives:**

- Use manual work distribution
	- $\blacksquare$  This is somewhat clumsy, but well "wrappable"
	- More importantly, it is *static* (no advanced scheduling options)
- Use OpenMP 3.0 tasking constructs
	- Dynamic scheduling (with all its advantages and drawbacks) M. Wittmann and G. Hager: *A proof of concept for optimizing task parallelism by locality queues queues*. http://arxiv org/abs/0902 1884 http://arxiv.org/abs/0902.1884
	- Communication thread can participate in worksharing activities after communication is over

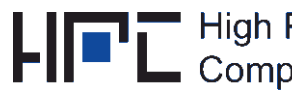

# **Conclusions**

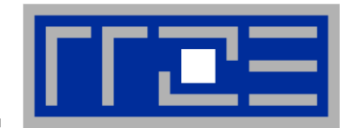

- **Hybrid MPI+OpenMP programming**
	- **Example is not for the faint of heart** 
		- Know your basics about NUMA placement, chip/node topology, thread/core affinity
		- Leverage task mode to *really* overlap communication with computation
	- **Exagger is sometimes unnecessary** 
		- If pure MPI scales OK, why bother?
	- **nay give you substantial performance boost** 
		- But: Try to figure out whether this is possible at all through profiling/tracing and apropriate performance models

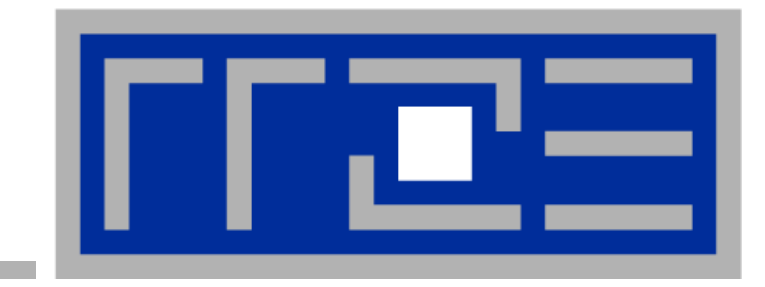

# **THANK YOU**

 $BACKUP \rightarrow$ 

02/26/2010

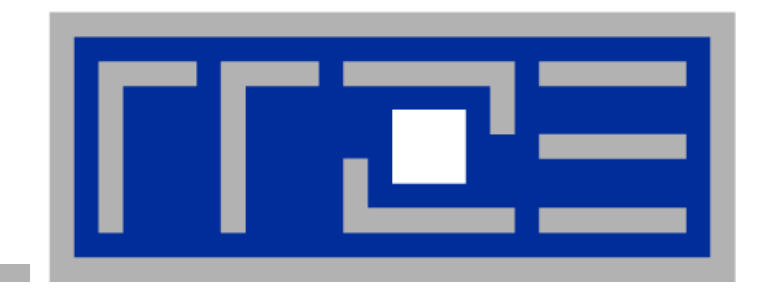

# **Re-use of shared cache data and relaxed synchronization**

G. Wellein, G. Hager, T. Zeiser, M. Wittmann and H. Fehske: *Efficient temporal blocking blocking for stencil computations by multicore multicore-aware wavefront parallelization.* Proc. COMPSAC 2009. Best Paper Award!

**M. Wittmann, G. Hager and G. Wellein Wellein:** *Multicore Multicore-aware parallel temporal blocking of stencil codes for shared and distributed memory.* **Workshop on Large-Scale Parallel Processing (LSPP), IPDPS 2010, April 23rd, 2010, Atlanta, GA**

# **Pipelined temporal blocking**

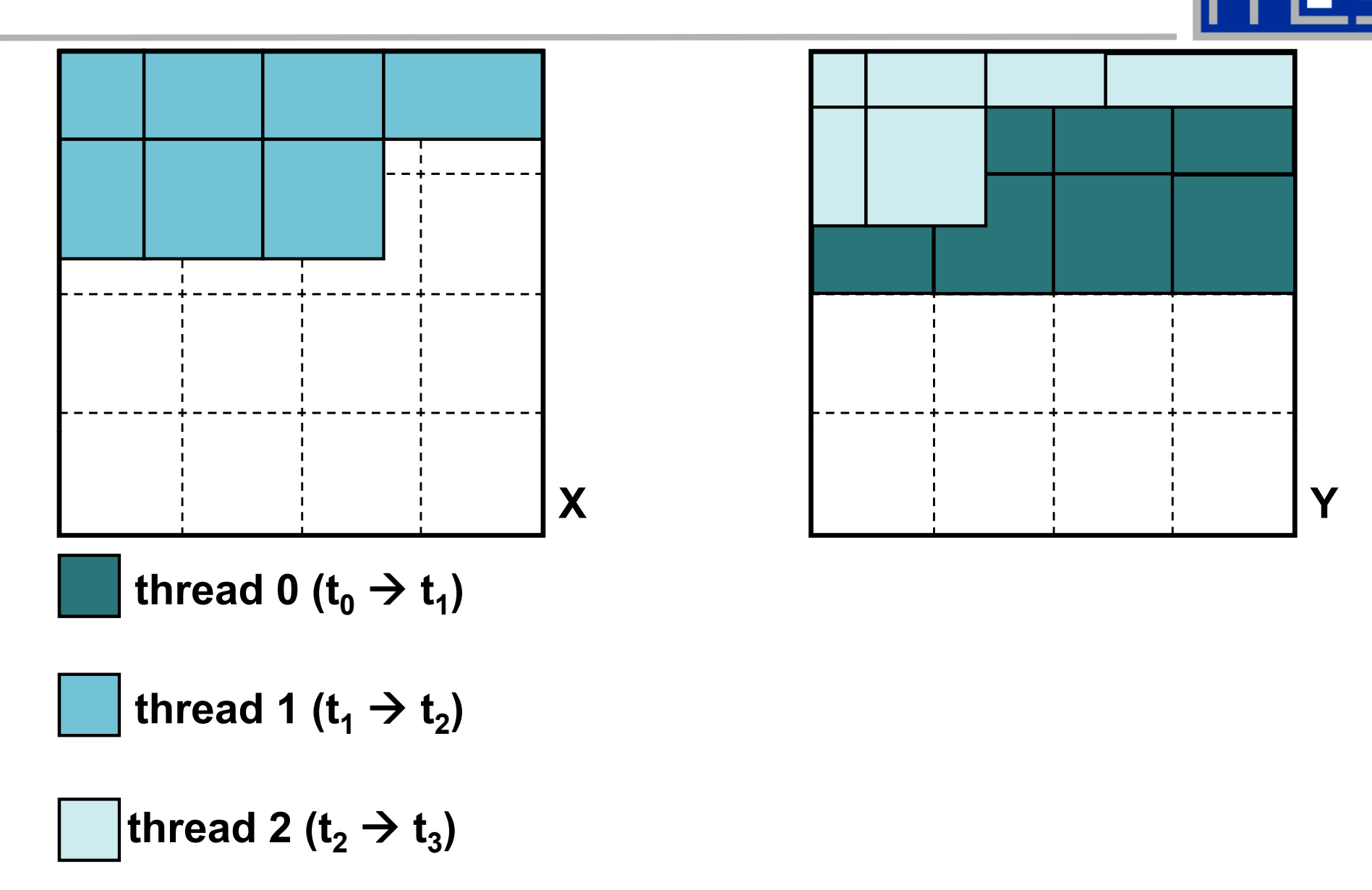

02/26/2010

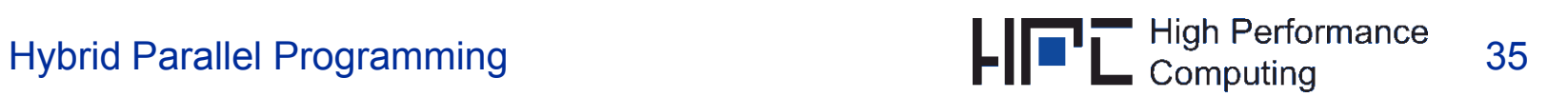

### **Pipelined temporal blocking**

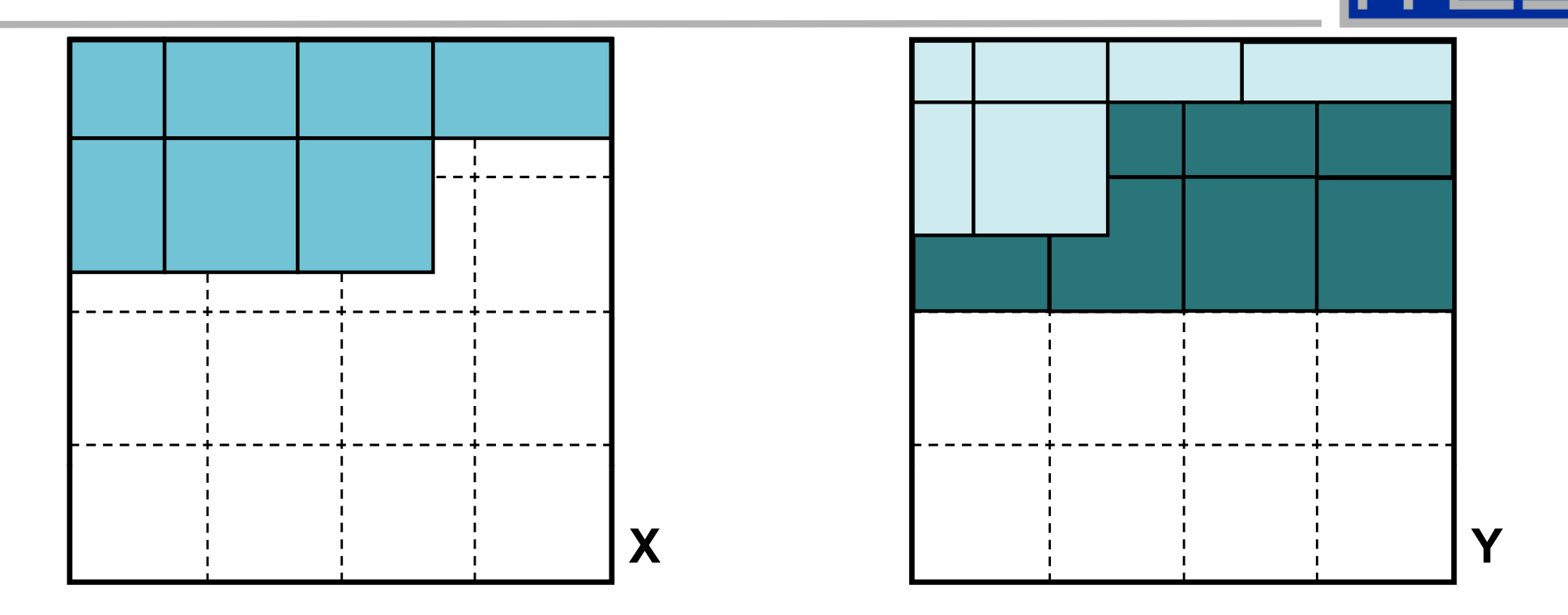

**One long pipeline (all cores of a node) advances through the lattice, each update is shifted by (-1,-1,-1)**

### **Advantages Drawbacks**

02/26/2010

- $\overline{\phantom{a}}$ **Freestyle spatial blocking**
- $\blacksquare$ **No explicit boundary copies**
- $\blacksquare$ **Multiple updates per core**

- $\mathcal{L}_{\mathcal{A}}$ **Shift reduces cache reuse**
- $\mathbb{R}^n$ **Huge parameter space**
- $\blacksquare$ **Boundary tiles**

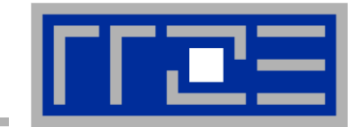

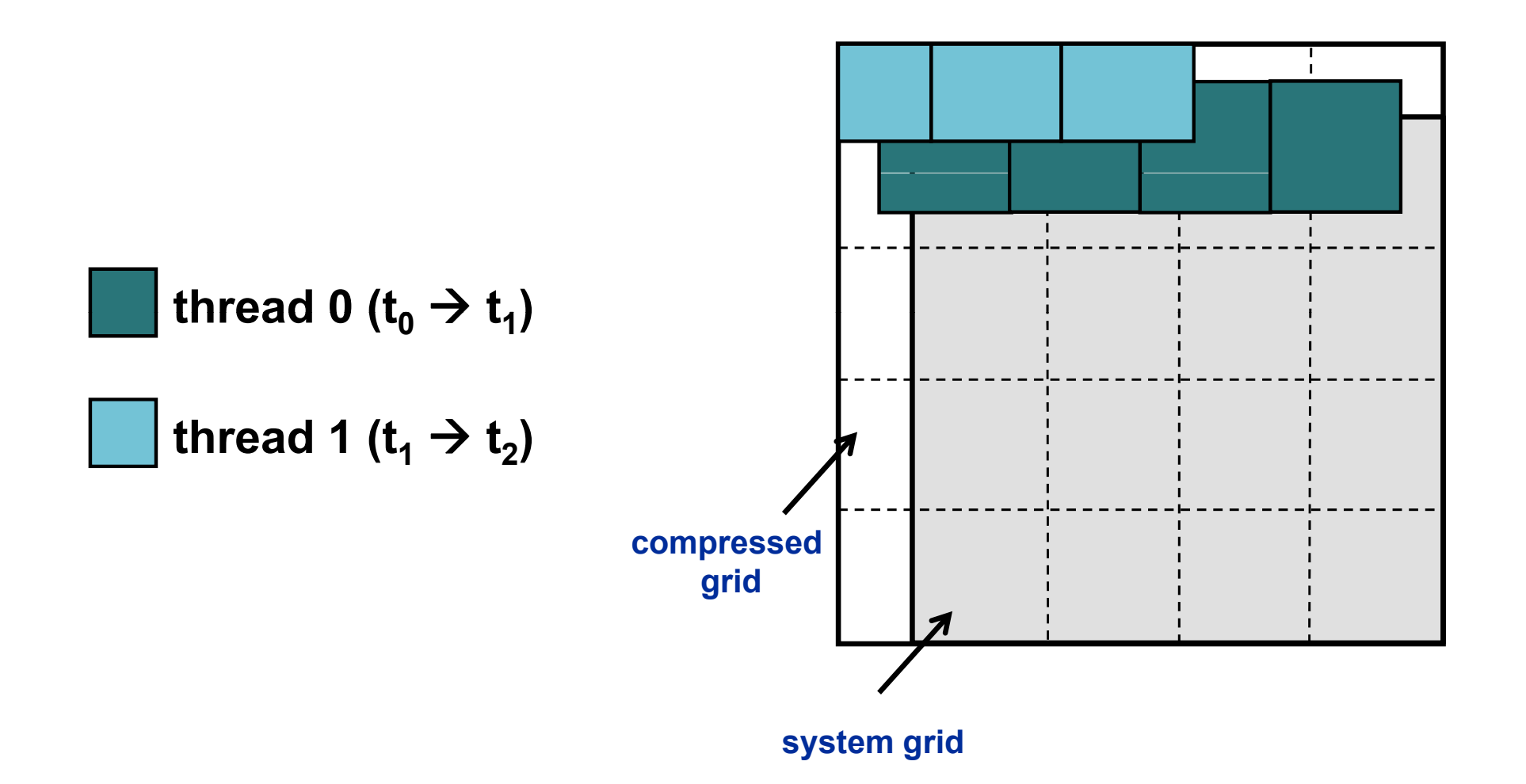

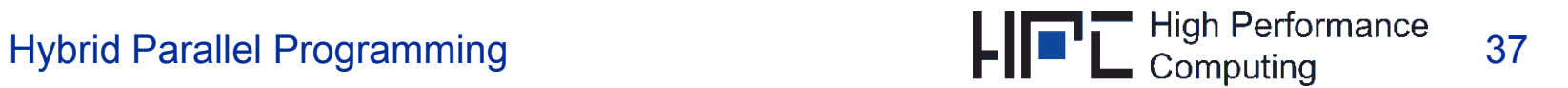

## **Pipelined temporal blocking**

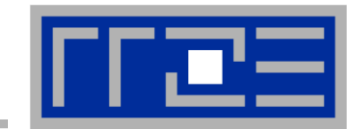

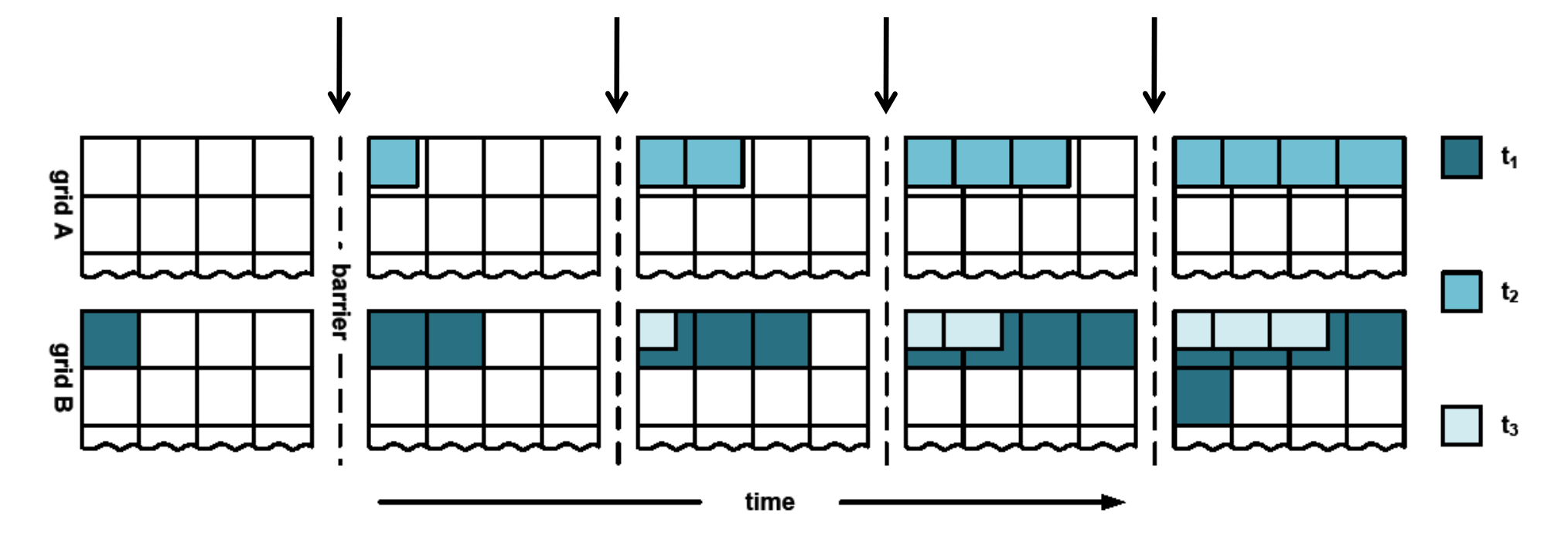

- **All threads need to synchronize after finishing T iterations on their current tile**
- **Synchronization gets more expensive with increasing number of threads**

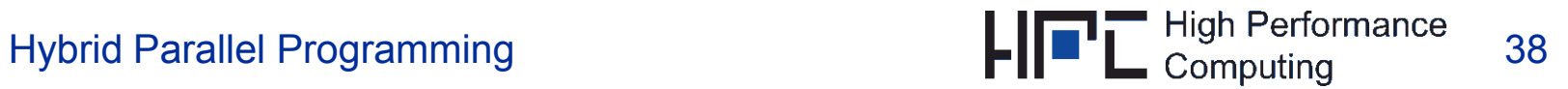

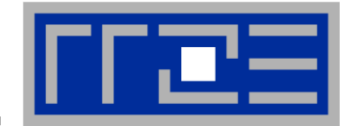

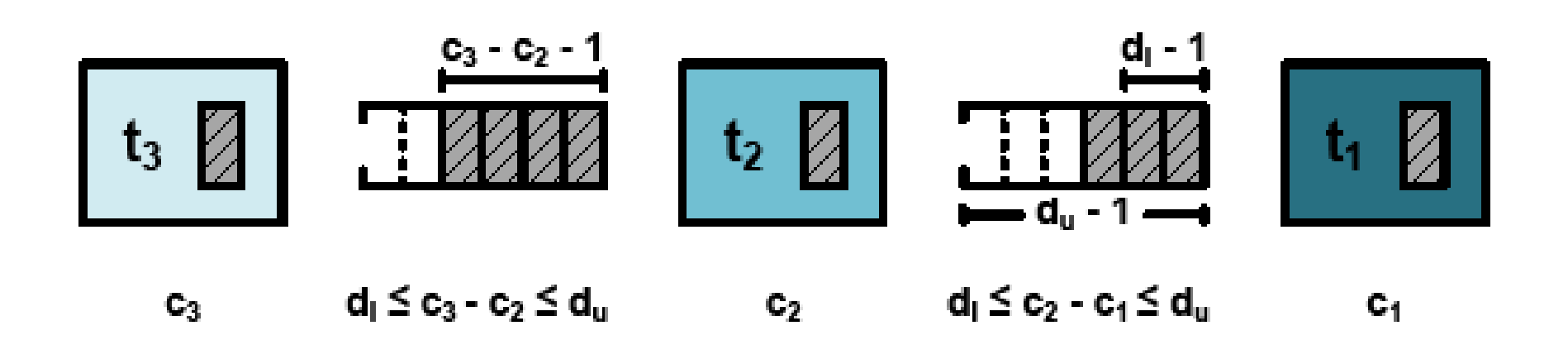

- Every thread t<sub>i</sub> only increments its own counter c<sub>i</sub>
- $\blacksquare$  Thread  $\mathbf{t}_{\mathsf{i}}$  has a minimal distance  $\mathbf{d}_{\mathsf{i}}$  to its preceding thread  $\mathbf{t}_{\mathsf{i-1}}$
- $\blacksquare$  Thread  $\mathbf{t}_{\mathsf{i}}$  has a maximal distance  $\mathbf{d}_{\mathsf{u}}$  to its following thread  $\mathbf{t}_{\mathsf{i+1}}$
- **Two threads have at least dl and at most d u tiles between them**

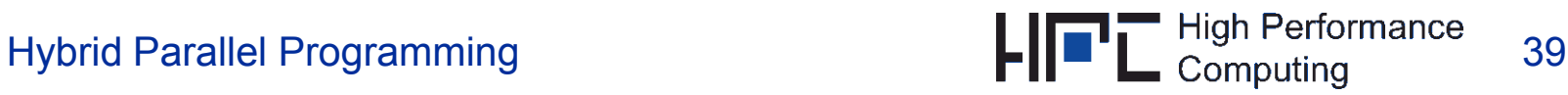

# **Performance with different looseness**

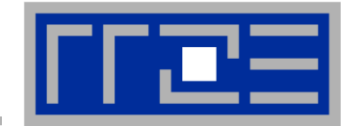

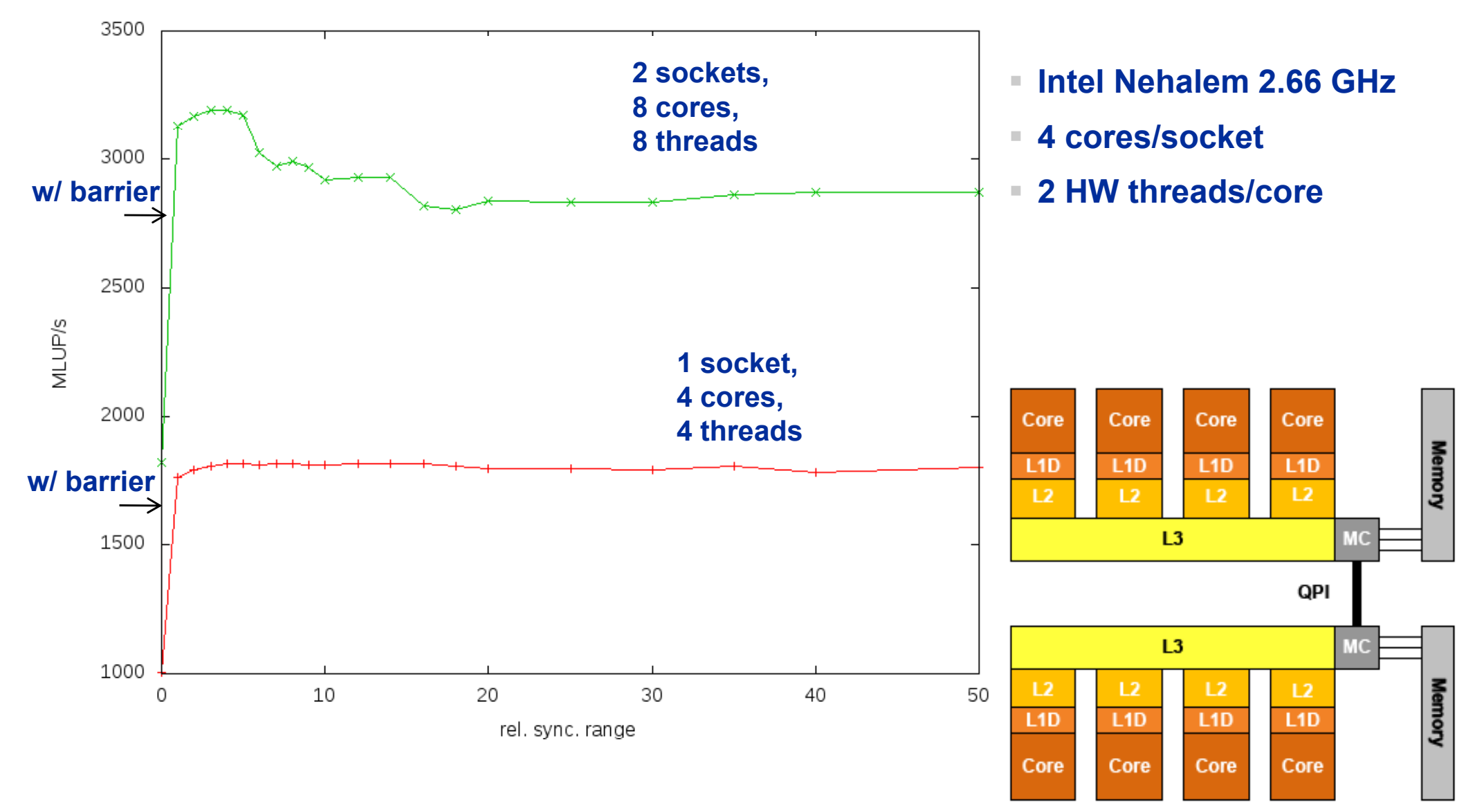

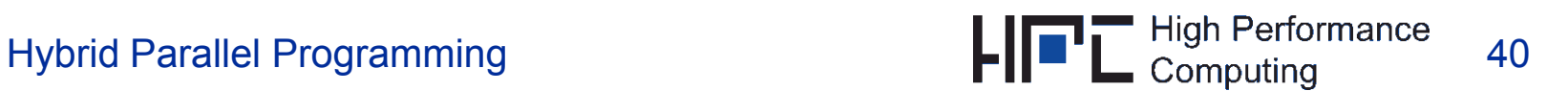

### **Performance Results on TinyBlue**  *Single Node*

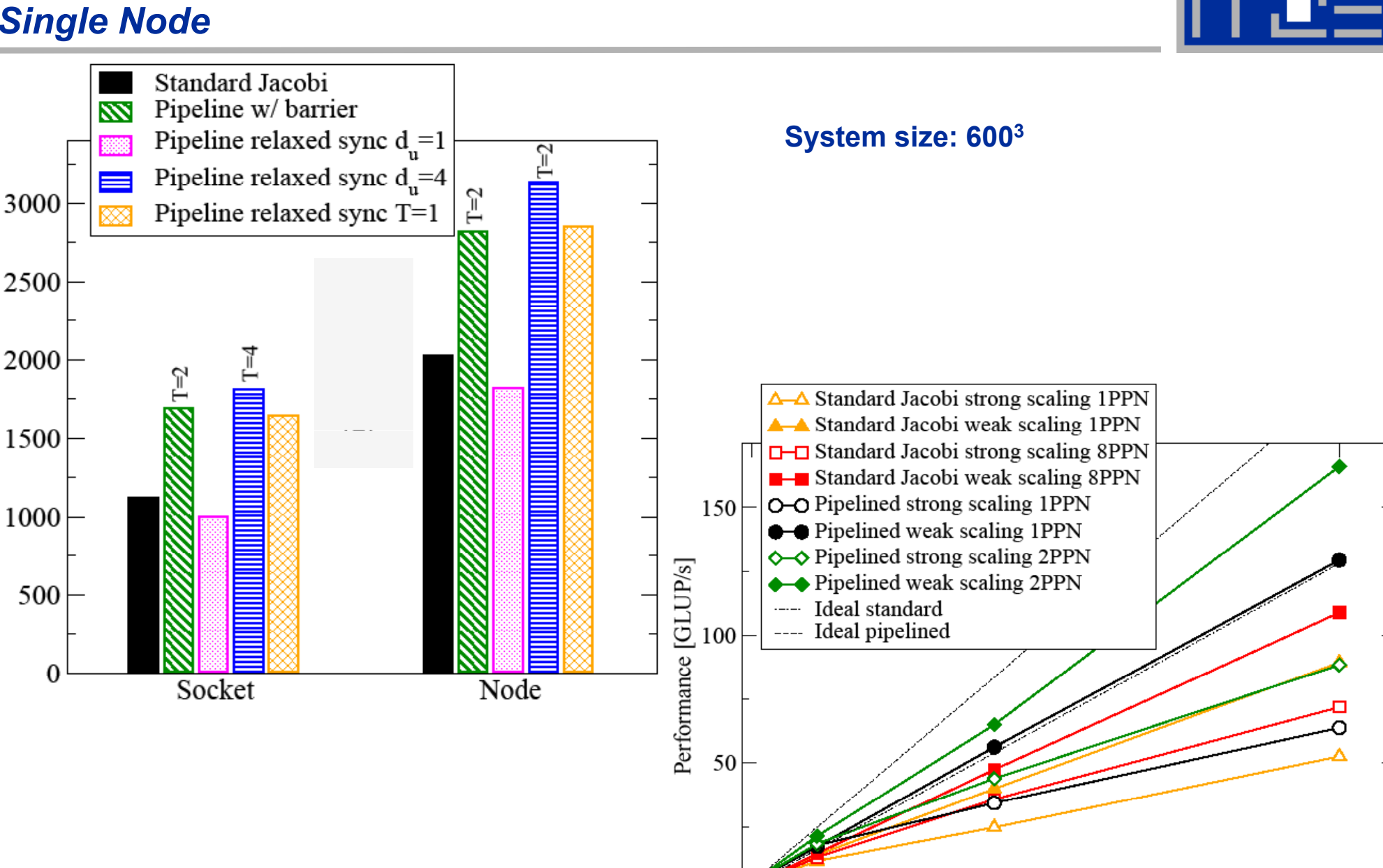

 $\theta$ 

02/26/2010

Performance [MLUP/s]

Hybrid Parallel Programming and Manuscript Computing 41

64

 $\overline{27}$ 

Compute nodes